## **KARTA PRZEDMIOTU**

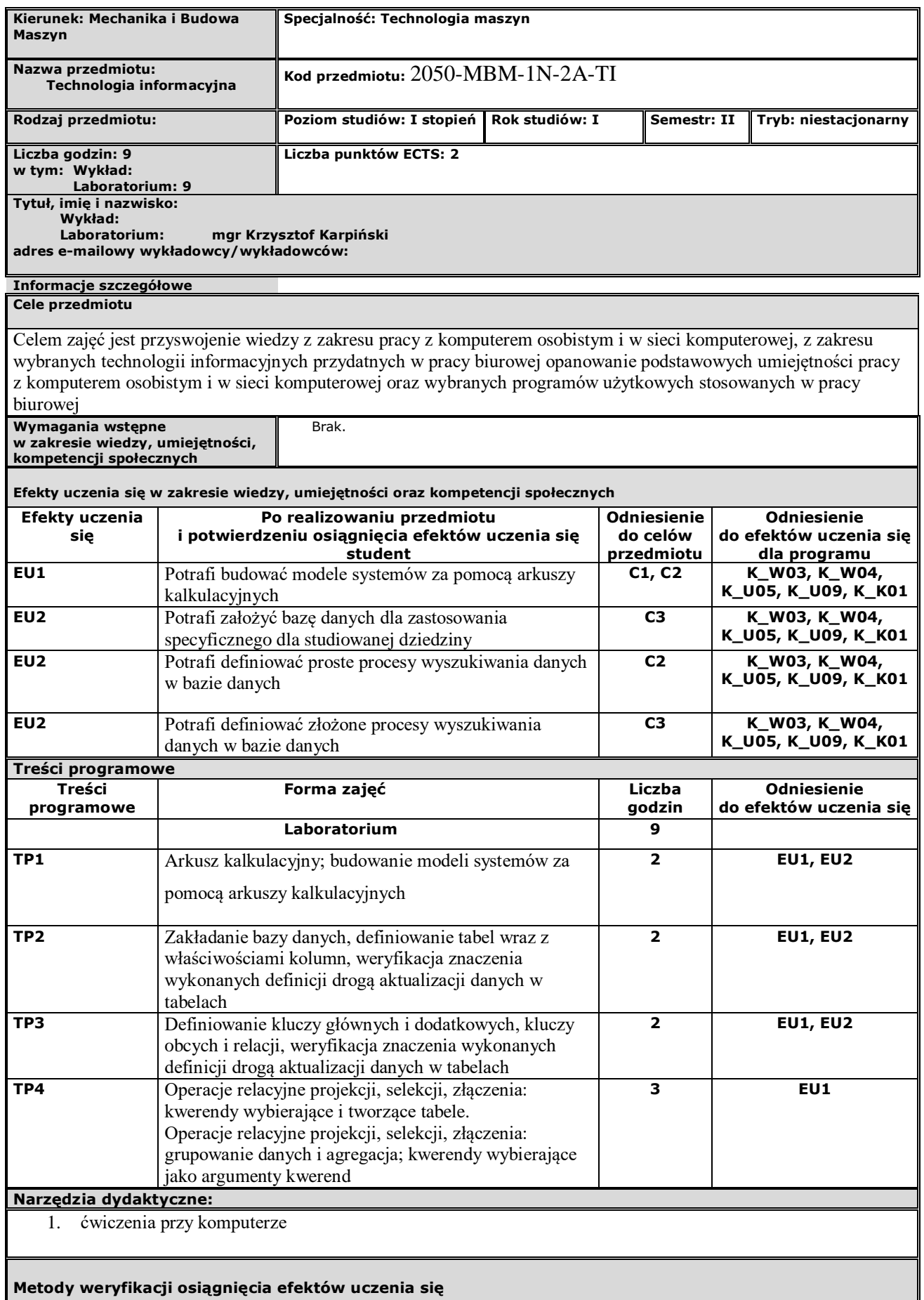

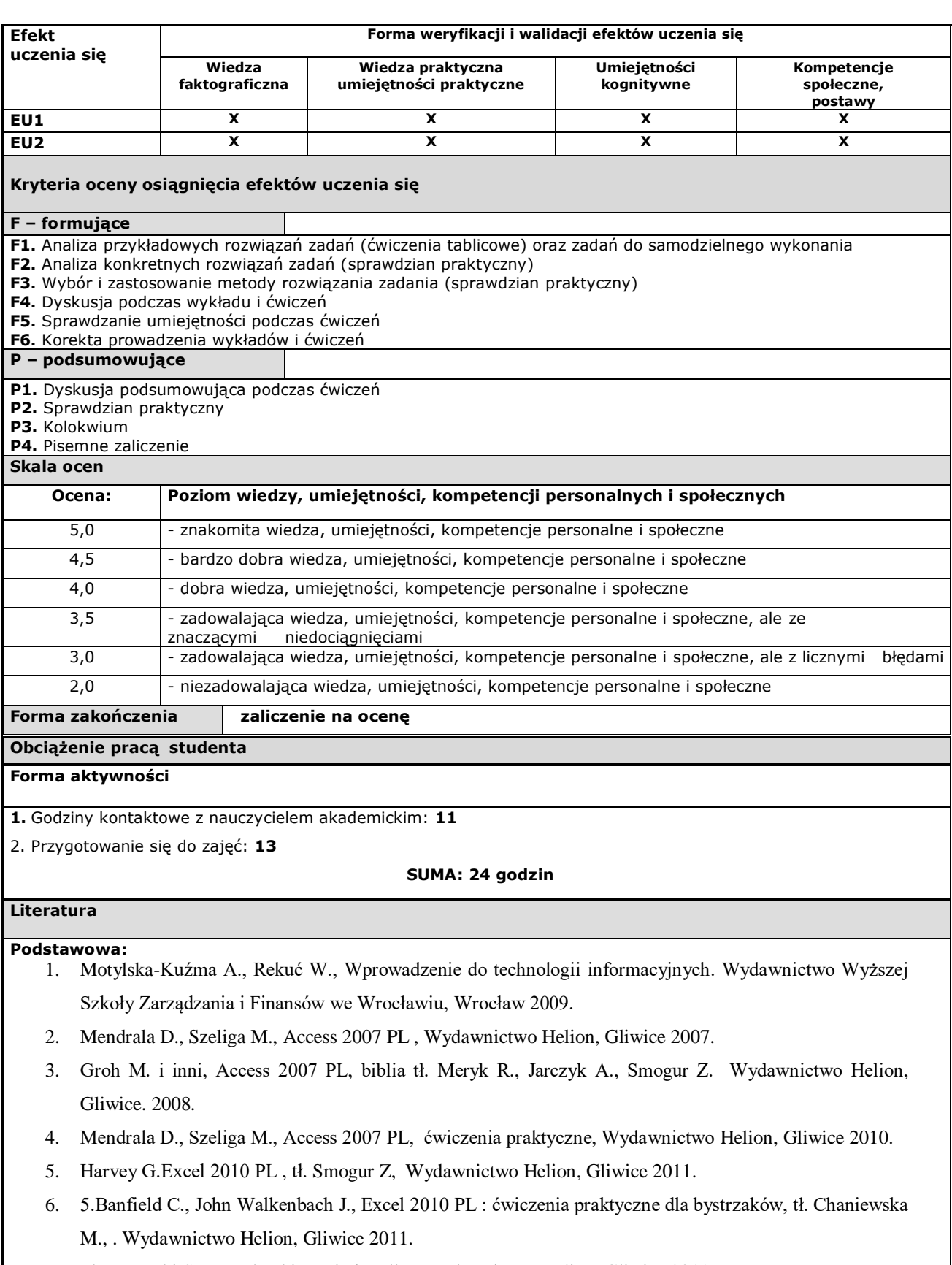

- 7. Flanczewski S., Excel w biurze i nie tylko, Wydawnictwo Helion, Gliwice 2011.
- 8. Kopertowska-Tomczak M., Sikorski W., Funkcje w Excelu, Wyd. 2, Wydawnictwo Naukowe PWN, Warszawa 2009.

## **Uzupełniająca:**

1. Materiały z internetu

**Inne przydatne informacje o przedmiocie:**